# Package 'ccostr'

September 9, 2019

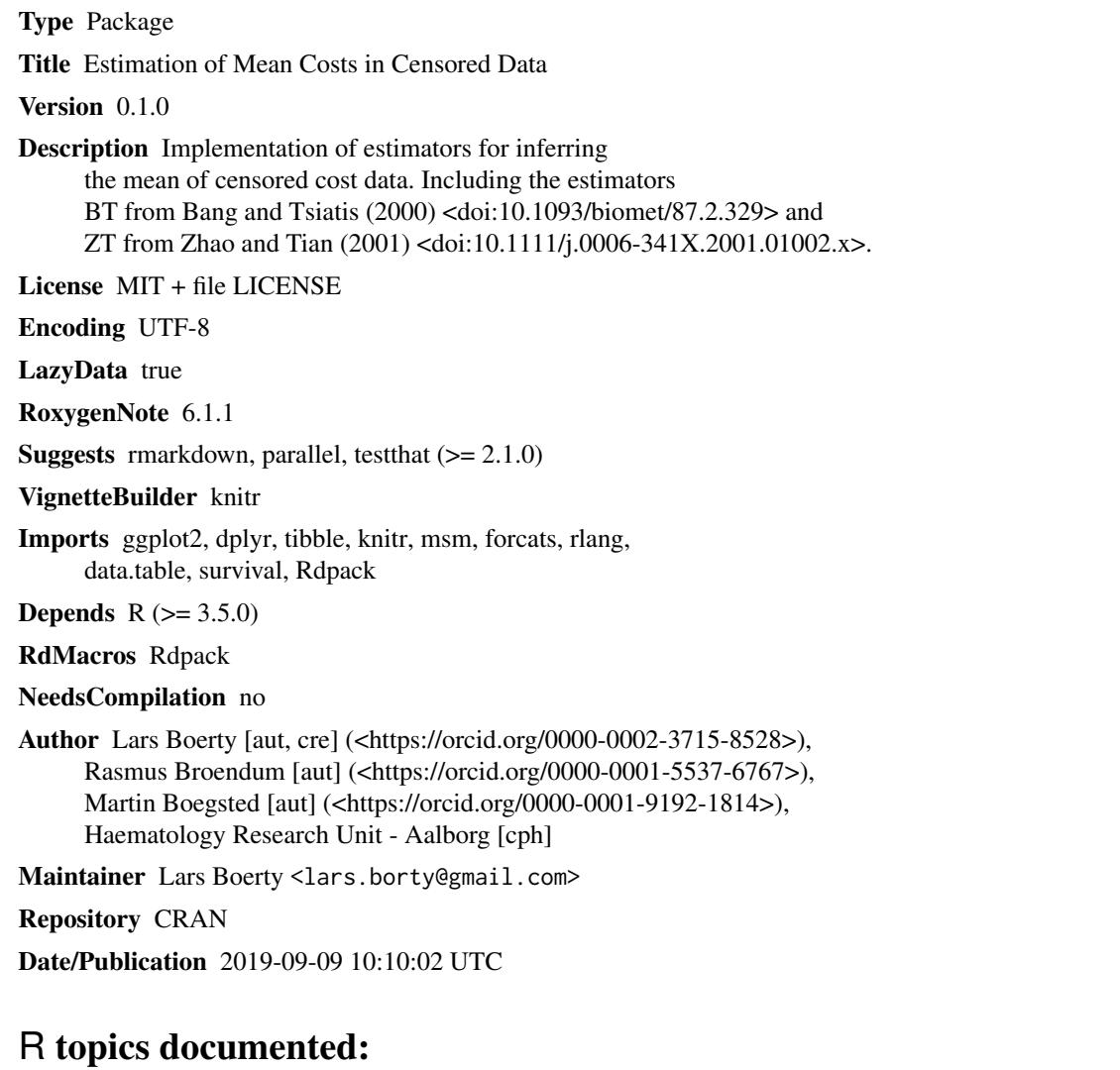

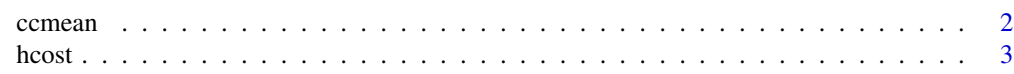

#### <span id="page-1-0"></span>2 comean come come come of the comean come of the comean comean comean comean comean comean come of the comean

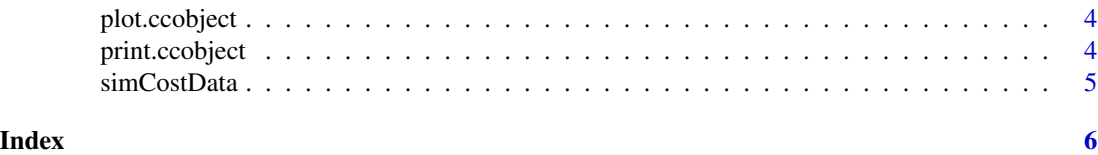

ccmean *Calculates estimates of the mean cost with censored data*

#### Description

This function calculates the mean cost for right-censored cost data over a period of L time units (days, months, years,...)

### Usage

ccmean(x,  $L = max(x$surv)$ , addInterPol = 0)

# Arguments

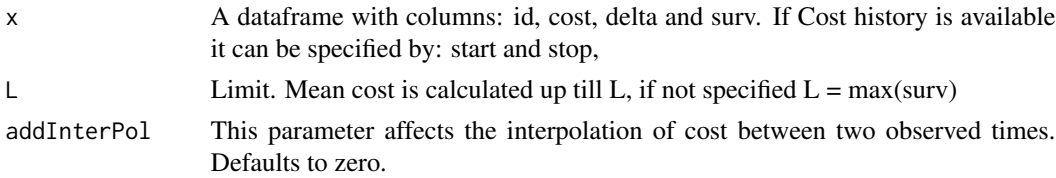

# Details

The function returns four estimates. The first two are simple and biased downwards, and included for comparison. The estimates are:

- AS: "Available Sample estimator" The simple sample mean
- CC: "Complete Case estimator" The mean of fully observed cases
- BT: "Weighted Complete Case estimator" Bang and Tsiatis's estimator
- ZT: "Weighted Available estimator" Zhao and Tian's estimator

The function needs the following in a dataframe:

- id: The id separating each individual
- cost: The total cost, or if start and stop provided the specific cost
- start: Start of cost
- stop: End of cost, if one time cost then start = stop
- delta: Event variable,  $1 =$  event,  $0 =$  no event
- surv: Survival

# Value

An object of class "ccobject".

#### <span id="page-2-0"></span>hcost 3

#### References

Bang H, Tsiatis AA (2000). "Estimating medical costs with censored data." *Biometrika*, 87(2), 329–343. ISSN 00063444, doi: [10.1093/biomet/87.2.329.](https://doi.org/10.1093/biomet/87.2.329)

Zhao H, Tian L (2001). "On Estimating Medical Cost and Incremental Cost-Effectiveness Ratios with Censored Data." *Biometrics*, 57(4), 1002–1008. ISSN 0006341X, doi: [10.1111/j.0006-](https://doi.org/10.1111/j.0006-341X.2001.01002.x) [341X.2001.01002.x.](https://doi.org/10.1111/j.0006-341X.2001.01002.x)

### Examples

```
hcost
ccmean(hcost, L = 1461, addInterPol = 1)
```
hcost *Simulated data from the stata hcost package*

## Description

Simulated data from the stata hcost package

# Usage

data(hcost)

# Format

A data frame with 9882 rows and 7 variables:

id id seperating individuals

start start of specified cost

stop end of specified cost

cost cost in given period

trt treatment variable

delta event variable,  $0 =$  censored

surv survival period

#### Source

[Blog](http://shuaichen.weebly.com/developed-package.html)

# References

Chen S, Rolfes J, Zhao H (2015). "Estimation of Mean Health Care Costs and Incremental Costeffectiveness Ratios with Possibly Censored Data." *The Stata Journal: Promoting communications on statistics and Stata*, 15(3), 698–711. ISSN 1536-867X, doi: [10.1177/1536867X1501500305,](https://doi.org/10.1177/1536867X1501500305) The Stata Journal.

# <span id="page-3-0"></span>Examples

data(hcost)

plot.ccobject *Adding to the generic plot function*

# Description

Adding to the generic plot function

# Usage

## S3 method for class 'ccobject' plot(x, ...)

# Arguments

x The ccobject ... passthrough

# Value

a plot

print.ccobject *Adding to the generic print function*

# Description

Adding to the generic print function

# Usage

## S3 method for class 'ccobject'  $print(x, \ldots)$ 

# Arguments

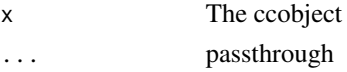

# Value

a plot

<span id="page-4-0"></span>

# Description

This function can be used to demonstrate the bias and coverage of the estimators in the ccmean function

#### Usage

```
simCostData(n = 100, dist = "unif", censor = "light",
 cdist = "exp", L = 10)
```
#### Arguments

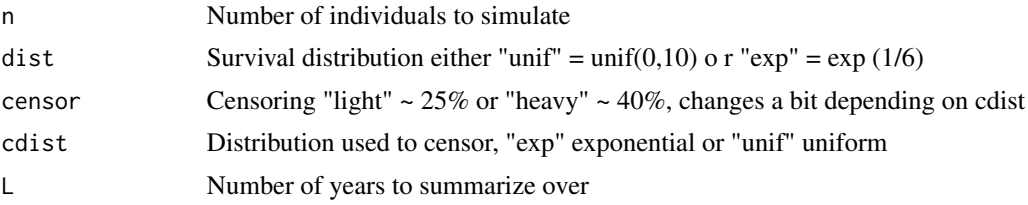

### Details

The function simulates survival times from either an uniform distribution or an exponential distribution, and a cost history. There are two options for censoring, heavy  $(-40 \text{ light } (-25 \text{ }$ 

# Value

Simulation of censored cost

### References

Lin DY, Feuer EJ, Etzioni R, Wax Y (1997). "Estimating Medical Costs from Incomplete Follow-Up Data." *Biometrics*, 53(2), 419. ISSN 0006341X, doi: [10.2307/2533947.](https://doi.org/10.2307/2533947)

#### Examples

# The simulated data can be used to show how the estimators perform

 $simCostData(n = 100, dist = "unif", censor = "light", cdist = "exp", L = 10)$ 

# <span id="page-5-0"></span>Index

∗Topic datasets hcost, [3](#page-2-0)

ccmean, [2](#page-1-0)

hcost, [3](#page-2-0)

plot.ccobject, [4](#page-3-0) print.ccobject, [4](#page-3-0)

simCostData, [5](#page-4-0)